## TECNICHE DI SIMULAZIONE PRINCIPI GENERALI

Francesca Mazzia

Dipartimento di Matematica Universit`a di Bari

 $\, {\rm a.a.} \,\, 2004/2005$ 

TECNICHE DI SIMULAZIONE – p. 1

### Simulazione a eventi discreti

• Una simulazione a eventi discreti `e la modellizzazione nel temp o di un sistema i cui cambi di stato si verificano discretamente nel tempo, quando si verifica un evento;

### Simulazione a eventi discreti

- Una simulazione a eventi discreti `e la modellizzazione nel temp o di un sistema i cui cambi di stato si verificano discretamente nel tempo, quando si verifica un evento;
- Una simulazione a eventi discreti procede costruendo una sequenza di immagini del sistema che rappresentano l'evoluzione del sistema nel tempo;

### Simulazione a eventi discreti

- Una simulazione a eventi discreti `e la modellizzazione nel temp o di un sistema i cui cambi di stato si verificano discretamente nel tempo, quando si verifica un evento;
- Una simulazione a eventi discreti procede costruendo una sequenza di immagini del sistema che rappresentano l'evoluzione del sistema nel tempo;
- $\bullet\,$  Una data immagine ad una dato tempo (clock $=$ t) include non solo lo stato al temp o t, ma anche una lista (FEL) di tutte le attività in esecuzione, quando queste attività terminano, lo stato di tutte le entità a, il valore corrente delle statistiche cumulative e i contatori che saranno usati per calcolare le statistiche alla fine della simulazione.

### Prototipo System snapshot

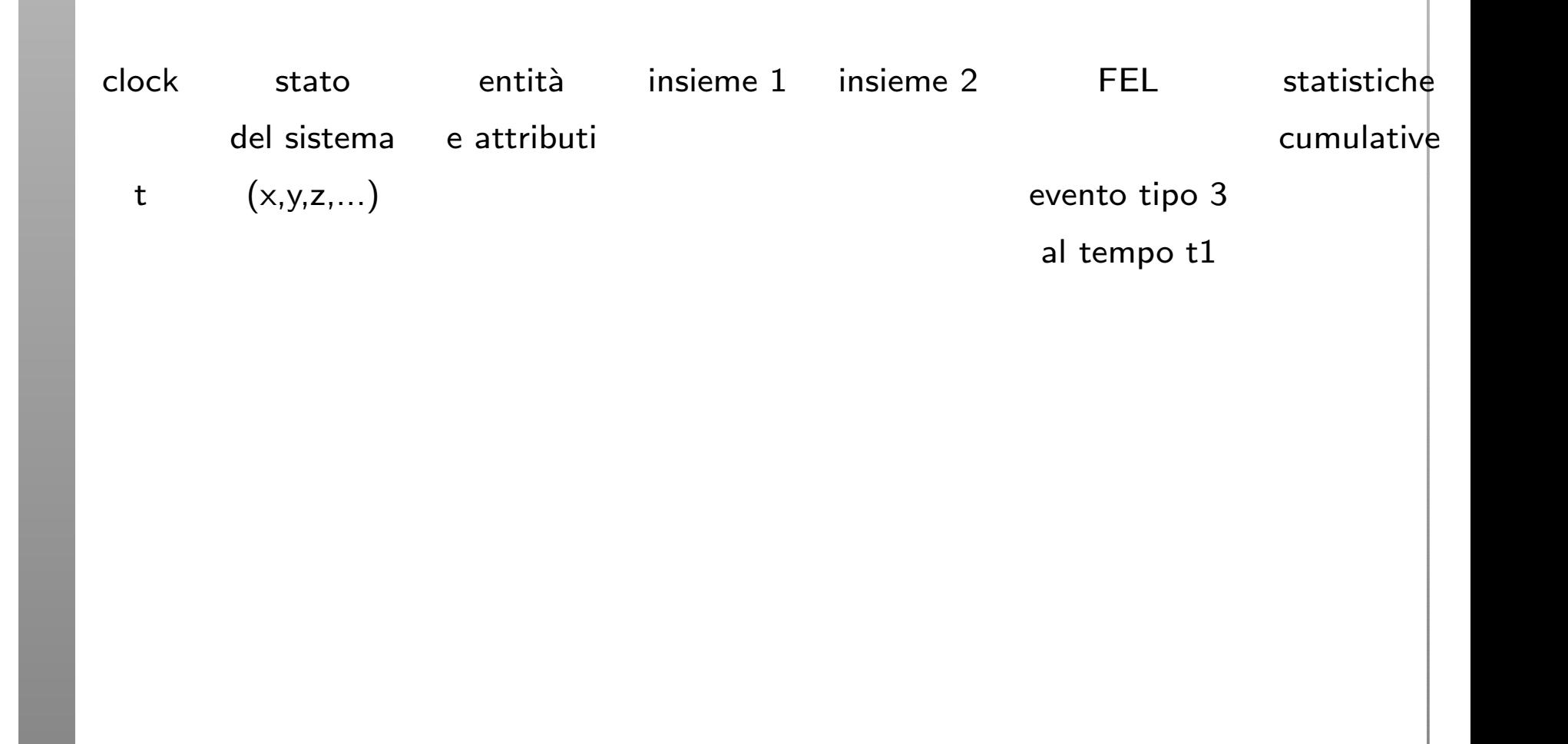

• Il meccanismo per avanzare nel tempo <sup>e</sup> garantire che tutti gli eventi si verificano nell'ordine cronologico corretto è basato sulla FEL.

- Il meccanismo per avanzare nel tempo <sup>e</sup> garantire che tutti gli eventi si verificano nell'ordine cronologico corretto è basato sulla FEL.
- Questa lista contiene tutte le notifiche degli eventi che si verificheranno ad un tempo fututro.

- Il meccanismo per avanzare nel tempo <sup>e</sup> garantire che tutti gli eventi si verificano nell'ordine cronologico corretto è basato sulla FEL.
- Questa lista contiene tutte le notifiche degli eventi che si verificheranno ad un tempo fututro.
- Schedulare una evento futuro, significa che ad un certo istante una atività inizia, la sua durata è calcolata e l'evento fine attività, insieme con l'evento tempo, sono sistemati nella FEL;

- Il meccanismo per avanzare nel tempo <sup>e</sup> garantire che tutti gli eventi si verificano nell'ordine cronologico corretto è basato sulla FEL.
- Questa lista contiene tutte le notifiche degli eventi che si verificheranno ad un tempo fututro.
- Schedulare una evento futuro, significa che ad un certo istante una atività inizia, la sua durata è calcolata e l'evento fine attività, insieme con l'evento tempo, sono sistemati nella FEL;
- Nel mondo reale molti eventi futuri, non sono schedulati, ma semplicemente accadono; Nel modello questi eventi sono rappresentati dalla fine di un'attività che è a sua volta rappresentata da una distribuzione statistica;

 $\bullet\,$  Ad un tempo fissato  $t$  la FEL contiene tutti gli eventi futuri schedulati ai passi precedenti, <sup>e</sup> il tempo associato (event time).

- $\bullet\,$  Ad un tempo fissato  $t$  la FEL contiene tutti gli eventi futuri schedulati ai passi precedenti, <sup>e</sup> il tempo associato (event time).
- $\bullet\,$  La lista è ordinata dall'event time, cioè tutti gli eventi sono sistemati in ordine cronologico;

- $\bullet\,$  Ad un tempo fissato  $t$  la FEL contiene tutti gli eventi futuri schedulati ai passi precedenti, <sup>e</sup> il tempo associato (event time).
- $\bullet\,$  La lista è ordinata dall'event time, cioè tutti gli eventi sono sistemati in ordine cronologico;
- Gli event time soddisfano:  $t < t_1 \leq t_2 \cdots \leq t_n$

- $\bullet\,$  Ad un tempo fissato  $t$  la FEL contiene tutti gli eventi futuri schedulati ai passi precedenti, <sup>e</sup> il tempo associato (event time).
- $\bullet\,$  La lista è ordinata dall'event time, cioè tutti gli eventi sono sistemati in ordine cronologico;
- Gli event time soddisfano:  $t < t_1 \leq t_2 \cdots \leq t_n$
- $\bullet$   $t$  è il valore del clock, cioè il valore corrente del tempo di simulazione;

- $\bullet\,$  Ad un tempo fissato  $t$  la FEL contiene tutti gli eventi futuri schedulati ai passi precedenti, <sup>e</sup> il tempo associato (event time).
- $\bullet\,$  La lista è ordinata dall'event time, cioè tutti gli eventi sono sistemati in ordine cronologico;
- Gli event time soddisfano:  $t < t_1 \leq t_2 \cdots \leq t_n$
- $\bullet$   $t$  è il valore del clock, cioè il valore corrente del tempo di simulazione;
- $\bullet\,$  L'evento associato con il tempo  $t_1$  è chiamato evento imminente; cioè è il prossimo evento che si verifica;

• Dopo che l'immagine del sistema al tempo di simulazione clock $=t$  è stata aggiornata, il clock diventa  $t_1;$ 

- Dopo che l'immagine del sistema al tempo di simulazione clock $=t$  è stata aggiornata, il clock diventa  $t_1;$
- la notifica dell'evento imminente viene rimossa dalla FEL e l'evento eseguito.

- Dopo che l'immagine del sistema al tempo di simulazione clock $=t$  è stata aggiornata, il clock diventa  $t_1;$
- la notifica dell'evento imminente viene rimossa dalla FEL e l'evento eseguito.
- L'esecuzione di un evento significa che si crea una nuova immagine del sistema, basandosi sulla vecchia immagine e sul tipo di evento.

- Dopo che l'immagine del sistema al tempo di simulazione clock $=t$  è stata aggiornata, il clock diventa  $t_1;$
- la notifica dell'evento imminente viene rimossa dalla FEL e l'evento eseguito.
- L'esecuzione di un evento significa che si crea una nuova immagine del sistema, basandosi sulla vecchia immagine e sul tipo di evento.
- AL tempo  $t_1$  si possono o no generare nuovi eventi futuri, se ci sono essi sono schedulati creando un event notice <sup>e</sup> inserendolo nel posto corretto nella FEL.

- Dopo che l'immagine del sistema al tempo di simulazione clock $=t$  è stata aggiornata, il clock diventa  $t_1;$
- la notifica dell'evento imminente viene rimossa dalla FEL e l'evento eseguito.
- L'esecuzione di un evento significa che si crea una nuova immagine del sistema, basandosi sulla vecchia immagine e sul tipo di evento.
- AL tempo  $t_1$  si possono o no generare nuovi eventi futuri, se ci sono essi sono schedulati creando un event notice <sup>e</sup> inserendolo nel posto corretto nella FEL.
- $\bullet\,$  Dopo aver creato l'immagine per  $t_1$ , il tempo viene modificato ripetendo il procedimento, fino <sup>a</sup> quando la simulazione finisce;

• La lunghezza <sup>e</sup> i contenuti della FEL cambiano continuamente con l'avanzare della simulazione, <sup>e</sup> quindi la sua gestione ha un impatto sull'efficienza della simulazione al computer;

- La lunghezza <sup>e</sup> i contenuti della FEL cambiano continuamente con l'avanzare della simulazione, <sup>e</sup> quindi la sua gestione ha un impatto sull'efficienza della simulazione al computer;
- La gestione della lista richiede, la cancellazione dell'evento imminente, l'inserimento di un nuovo elemento, <sup>e</sup> eventualemnete la cancellazione di un evento.

- La lunghezza <sup>e</sup> i contenuti della FEL cambiano continuamente con l'avanzare della simulazione, <sup>e</sup> quindi la sua gestione ha un impatto sull'efficienza della simulazione al computer;
- La gestione della lista richiede, la cancellazione dell'evento imminente, l'inserimento di un nuovo elemento, <sup>e</sup> eventualemnete la cancellazione di un evento.
- $\bullet\,$  L'evento imminente è di solito al TOP della lista e quindi la sua cancellazione è molto efficiente;

- La lunghezza <sup>e</sup> i contenuti della FEL cambiano continuamente con l'avanzare della simulazione, <sup>e</sup> quindi la sua gestione ha un impatto sull'efficienza della simulazione al computer;
- La gestione della lista richiede, la cancellazione dell'evento imminente, l'inserimento di un nuovo elemento, <sup>e</sup> eventualemnete la cancellazione di un evento.
- $\bullet\,$  L'evento imminente è di solito al TOP della lista e quindi la sua cancellazione è molto efficiente;
- l'inserimento di un nuovo evento richiede una ricerca;

• l'efficienza della ricerca dipende da come sono organizzati in modo logico gli elementi della lista;

- l'efficienza della ricerca dipende da come sono organizzati in modo logico gli elementi della lista;
- Gli algoritmi di ricerca possono essere svolti : top-down o bottom-up;

- l'efficienza della ricerca dipende da come sono organizzati in modo logico gli elementi della lista;
- Gli algoritmi di ricerca possono essere svolti : top-down o bottom-up;
- Il modo meno efficiente di mantenere la lista è non ordinarla;

 $\bullet\,$  L'immagine del sistema al tempo 0 è definita dalle condizioni iniziali <sup>e</sup> dalla generazione degli eventi esogeni; (Un evento esogeno accade fuori dal sistema, un esempio è l'evento arrivo in un sistema a coda;)

- $\bullet\,$  L'immagine del sistema al tempo 0 è definita dalle condizioni iniziali <sup>e</sup> dalla generazione degli eventi esogeni; (Un evento esogeno accade fuori dal sistema, un esempio è l'evento arrivo in un sistema a coda;)
- Al tempo 0 si genera il primo arrivo <sup>e</sup> lo si schedula nella FEL (cioè la notifica dell'evento è sistemata nella FEL);

- $\bullet\,$  L'immagine del sistema al tempo 0 è definita dalle condizioni iniziali <sup>e</sup> dalla generazione degli eventi esogeni; (Un evento esogeno accade fuori dal sistema, un esempio è l'evento arrivo in un sistema a coda;)
- Al tempo 0 si genera il primo arrivo <sup>e</sup> lo si schedula nella FEL (cioè la notifica dell'evento è sistemata nella FEL);
- $\bullet$  Il tempo di interarrivo è un esempio di attività;

- $\bullet\,$  L'immagine del sistema al tempo 0 è definita dalle condizioni iniziali <sup>e</sup> dalla generazione degli eventi esogeni; (Un evento esogeno accade fuori dal sistema, un esempio è l'evento arrivo in un sistema a coda;)
- Al tempo 0 si genera il primo arrivo <sup>e</sup> lo si schedula nella FEL (cioè la notifica dell'evento è sistemata nella FEL);
- • $\bullet$  Il tempo di interarrivo è un esempio di attività;
- Quando il clock si pone al tempo del primo arrivo, viene generato un secondo arrivo;

- $\bullet\,$  L'immagine del sistema al tempo 0 è definita dalle condizioni iniziali <sup>e</sup> dalla generazione degli eventi esogeni; (Un evento esogeno accade fuori dal sistema, un esempio è l'evento arrivo in un sistema a coda;)
- Al tempo 0 si genera il primo arrivo <sup>e</sup> lo si schedula nella FEL (cioè la notifica dell'evento è sistemata nella FEL);
- $\bullet$  Il tempo di interarrivo è un esempio di attività;
- Quando il clock si pone al tempo del primo arrivo, viene generato un secondo arrivo;
- Si genera prima un tempo di interarrivo, lo si aggiunge al tempo di clock, per ottenere un evento futuro da schedulare nella FEL;

- $\bullet\,$  L'immagine del sistema al tempo 0 è definita dalle condizioni iniziali <sup>e</sup> dalla generazione degli eventi esogeni; (Un evento esogeno accade fuori dal sistema, un esempio è l'evento arrivo in un sistema a coda;)
- Al tempo 0 si genera il primo arrivo <sup>e</sup> lo si schedula nella FEL (cioè la notifica dell'evento è sistemata nella FEL);
- $\bullet$  Il tempo di interarrivo è un esempio di attività;
- Quando il clock si pone al tempo del primo arrivo, viene generato un secondo arrivo;
- Si genera prima un tempo di interarrivo, lo si aggiunge al tempo di clock, per ottenere un evento futuro da schedulare nella FEL;
- Questo modo di generare un arrivo esterno si chiama bootstrapping;

 $\bullet\,$  Un altro modo di generare eventi futuri è dato dalla fine di un servizio in una simulazione di un sistema <sup>a</sup> coda;

- $\bullet\,$  Un altro modo di generare eventi futuri è dato dalla fine di un servizio in una simulazione di un sistema <sup>a</sup> coda;
- $\bullet\,$  Quando un cliente completa il servizio, a clock $=$ t, se un cliente è in coda, si genera un nuovo tempo di servizio  $s<sup>*</sup>$  per il cliente;

- $\bullet\,$  Un altro modo di generare eventi futuri è dato dalla fine di un servizio in una simulazione di un sistema <sup>a</sup> coda;
- $\bullet\,$  Quando un cliente completa il servizio, a clock $=$ t, se un cliente è in coda, si genera un nuovo tempo di servizio  $s<sup>*</sup>$  per il cliente;
- Si schedula un nuovo evento di fine servizio al tempo  $t=t+s^*$  sistemando la notifica dell'evento nella FEL;

- $\bullet\,$  Un altro modo di generare eventi futuri è dato dalla fine di un servizio in una simulazione di un sistema <sup>a</sup> coda;
- $\bullet\,$  Quando un cliente completa il servizio, a clock $=$ t, se un cliente è in coda, si genera un nuovo tempo di servizio  $s<sup>*</sup>$  per il cliente;
- Si schedula un nuovo evento di fine servizio al tempo  $t=t+s^*$  sistemando la notifica dell'evento nella FEL;
- Se all'arrivo vi è un server libero allora viene generato un un'altro evento di fine servizio;
## Eventi futuri

- $\bullet\,$  Un altro modo di generare eventi futuri è dato dalla fine di un servizio in una simulazione di un sistema <sup>a</sup> coda;
- $\bullet\,$  Quando un cliente completa il servizio, a clock $=$ t, se un cliente è in coda, si genera un nuovo tempo di servizio  $s<sup>*</sup>$  per il cliente;
- Si schedula un nuovo evento di fine servizio al tempo  $t=t+s^*$  sistemando la notifica dell'evento nella FEL;
- Se all'arrivo vi è un server libero allora viene generato un un'altro evento di fine servizio;
- $\bullet\,$  Un tempo di servizio ùn esempio di attività;

## Eventi futuri

- $\bullet\,$  Un altro modo di generare eventi futuri è dato dalla fine di un servizio in una simulazione di un sistema <sup>a</sup> coda;
- $\bullet\,$  Quando un cliente completa il servizio, a clock $=$ t, se un cliente è in coda, si genera un nuovo tempo di servizio  $s<sup>*</sup>$  per il cliente;
- Si schedula un nuovo evento di fine servizio al tempo  $t=t+s^*$  sistemando la notifica dell'evento nella FEL;
- Se all'arrivo vi è un server libero allora viene generato un un'altro evento di fine servizio;
- $\bullet\,$  Un tempo di servizio ùn esempio di attività;
- L'inizio di un servizio è un evento condizionato, la fine di un servizo è un evento primario;Solo gli eventi primari sono posti nella FEL;

• Ogni simulazione ha un evento di stop, che definisce per quanto tempo si effettuerà la simulazione;

- Ogni simulazione ha un evento di stop, che definisce per quanto tempo si effettuerà la simulazione;
- Ci sono due modi per generare un evento di STOP:

- Ogni simulazione ha un evento di stop, che definisce per quanto tempo si effettuerà la simulazione;
- Ci sono due modi per generare un evento di STOP:
- Al tempo 0 si schedula un evento stop ad un tempo specificato TE;

- Ogni simulazione ha un evento di stop, che definisce per quanto tempo si effettuerà la simulazione;
- Ci sono due modi per generare un evento di STOP:
- Al tempo 0 si schedula un evento stop ad un tempo specificato TE;
- $\bullet\,$  La lunghezza della simulazione è determinata dalla simulazione stessa. Esempio: TE è il tempo della fine del servizio n. 100;

#### La visione del mondo

• Simulazione per eventi;

#### La visione del mondo

- Simulazione per eventi;
- Simulazione per processi;

#### La visione del mondo

- Simulazione per eventi;
- Simulazione per processi;
- Simulazione per attività;

• $\bullet\,$  In questo approccio tutti gli eventi del ciclo di vita di una entit ` a, con le relative operazioni, vengono vengono accorpati in una sequenza detta processo.

- In questo approccio tutti gli eventi del ciclo di vita di una entit ` a, con le relative operazioni, vengono vengono accorpati in una sequenza detta processo.
- Ad esempio nel caso di una coda con un solo server, il processo relativo al cliente  $n$  può essere pensato come costituito da una sequenza di operazioni;

• 1. Arrivo del cliente n;

- 1. Arrivo del cliente n;
- $\bullet\,$  2. Calcolo del tempo di arrivo del cliente n  $+$  1;

- 1. Arrivo del cliente n;
- $\bullet\,$  2. Calcolo del tempo di arrivo del cliente n  $+$  1;
- $\bullet\,$  3. Creazione del processo relativo al cliente n  $+$  1;

- 1. Arrivo del cliente n;
- $\bullet\,$  2. Calcolo del tempo di arrivo del cliente n  $+$  1;
- $\bullet\,$  3. Creazione del processo relativo al cliente n  $+$  1;
- $\bullet\,$  4. Il cliente n $+1$  viene posto in stato di attesa fino al suo temp o di arrivo;

- 1. Arrivo del cliente n;
- $\bullet\,$  2. Calcolo del tempo di arrivo del cliente n  $+$  1;
- $\bullet\,$  3. Creazione del processo relativo al cliente n  $+$  1;
- $\bullet\,$  4. Il cliente n $+1$  viene posto in stato di attesa fino al suo temp o di arrivo;
- 5. Il cliente n viene posto in stato di attesa fino a che non si trovi in testa alla coda ed il server sia libero;

- 1. Arrivo del cliente n;
- $\bullet\,$  2. Calcolo del tempo di arrivo del cliente n  $+$  1;
- $\bullet\,$  3. Creazione del processo relativo al cliente n  $+$  1;
- $\bullet\,$  4. Il cliente n $+1$  viene posto in stato di attesa fino al suo temp o di arrivo;
- 5. Il cliente n viene posto in stato di attesa fino a che non si trovi in testa alla coda ed il server sia libero;
- 6. Il server viene posto in stato occupato;

• 7. Il cliente n viene tolto dalla coda;

- 7. Il cliente n viene tolto dalla coda;
- 8. Il temp o di servizio viene calcolato

- 7. Il cliente n viene tolto dalla coda;
- 8. Il temp o di servizio viene calcolato
- 9. Il cliente n viene posto in attesa fino a che il temp o di servizio non sia passato;

- 7. Il cliente n viene tolto dalla coda;
- 8. Il temp o di servizio viene calcolato
- 9. Il cliente n viene posto in attesa fino a che il temp o di servizio non sia passato;
- 10. Il server viene posto in stato di libero;

- 7. Il cliente n viene tolto dalla coda;
- 8. Il temp o di servizio viene calcolato
- 9. Il cliente n viene posto in attesa fino a che il temp o di servizio non sia passato;
- 10. Il server viene posto in stato di libero;
- $\bullet$  11. Il cliente n esce dal sistema.

• Un processo può essere attivo oppure in attesa.

- Un processo può essere attivo oppure in attesa.
- In quest'ultimo caso, si può trattare di una attesa condizionata, quando la ripresa dell'attività del processo dipende dal realizzarsi di condizioni esterne, oppure di un'attesa non condizionata, quando il temp o in cui il processo verrà riattivato è predefinito.

- Un processo può essere attivo oppure in attesa.
- In quest'ultimo caso, si può trattare di una attesa condizionata, quando la ripresa dell'attività del processo dipende dal realizzarsi di condizioni esterne, oppure di un'attesa non condizionata, quando il temp o in cui il processo verrà riattivato è predefinito.
- Nell'esempio appena visto c'è un'attesa condizionata (operazione n.5) e due attese non condizionate (operazioni n.4 e n.9).

- Un processo può essere attivo oppure in attesa.
- In quest'ultimo caso, si può trattare di una attesa condizionata, quando la ripresa dell'attività del processo dipende dal realizzarsi di condizioni esterne, oppure di un'attesa non condizionata, quando il temp o in cui il processo verrà riattivato è predefinito.
- Nell'esempio appena visto c'è un'attesa condizionata (operazione n.5) e due attese non condizionate (operazioni n.4 e n.9).
- Nell'esempio di una semplice coda, il server può essere considerato come una risorsa che viene utilizzata dai processi (clienti).

 $\bullet\,$  In casi più complessi si possono avere diverse classi di entità e quindi tipi di processi che competono per l'uso di risorse comuni.

- $\bullet\,$  In casi più complessi si possono avere diverse classi di entità e quindi tipi di processi che competono per l'uso di risorse comuni.
- Il server può anche essere modellato come una entità a; in questo caso abbiamo processi che interagiscono, ciascuno condizionato dallo stato dell'altro.

• In questo tip o di approccio, il programma di controllo deve mantenere una lista contenente, per ciascuna entità $/$ processo due informazioni: il tempo di riattivazione (se conosciuto) ed il punto nel processo in cui la prossima riattivazione deve avvenire.

- In questo tip o di approccio, il programma di controllo deve mantenere una lista contenente, per ciascuna entità $/$ processo due informazioni: il tempo di riattivazione (se conosciuto) ed il punto nel processo in cui la prossima riattivazione deve avvenire.
- Questa lista può essere suddivisa in due sottoliste: quella degli eventi futuri, che contiene i processi in attesa non condizionata ed il cui tempo di riattivazione è maggiore del temp o corrente; quella degli eventi correnti, che contiene i processi in attesa non condizionata che devono al temp o corrente essere riattivati, e tutti quelli in attesa condizionata.

• Questi ultimi stanno in questa lista, anche se non necessariamente verranno riattivati, perchè il riattivarsi di uno degli altri può creare le condizioni per la loro riattivazione.

• L'operazione tipica che il controllore effettua in questo tipo di approccio è e:

- L'operazione tipica che il controllore effettua in questo tipo di approccio è e:
	- (i) esegue una scansione della sottolista degli eventi futuri, in modo da determinare il nuovo temp o di simulazione che viene quindi aggiornato;

- L'operazione tipica che il controllore effettua in questo tipo di approccio è e:
	- (i) esegue una scansione della sottolista degli eventi futuri, in modo da determinare il nuovo temp o di simulazione che viene quindi aggiornato;
	- (ii) sposta dalla sottolista degli eventi futuri a quella degli eventi correnti le entità il cui tempo di riattivazione coincide con il nuovo temp o di simulazione;

- L'operazione tipica che il controllore effettua in questo tipo di approccio è e:
	- (i) esegue una scansione della sottolista degli eventi futuri, in modo da determinare il nuovo temp o di simulazione che viene quindi aggiornato;
	- (ii) sposta dalla sottolista degli eventi futuri a quella degli eventi correnti le entità il cui tempo di riattivazione coincide con il nuovo temp o di simulazione;
	- (iii) esegue ripetute scansioni della sottolista degli eventi correnti, cercando di spingere ciascuna entità il più avanti possibile nel suo processo (quando un'entit `a viene posta in attesa non condizionata, essa viene spostata alla sottolista degli eventi futuri).

• L'approccio per processi si presenta come molto naturale in fase di costruzione del modello, e porta a programmi di simulazione effcienti computazionalmente.
# Simulazione per processi

- L'approccio per processi si presenta come molto naturale in fase di costruzione del modello, e porta a programmi di simulazione effcienti computazionalmente.
- Esso richiede, soprattutto per modelli complessi, grande attenzione nella gestione delle interazioni tra processi: c' `e ad esempio il rischio che si creino situazioni di stallo.

# Simulazione per processi

- L'approccio per processi si presenta come molto naturale in fase di costruzione del modello, e porta a programmi di simulazione effcienti computazionalmente.
- Esso richiede, soprattutto per modelli complessi, grande attenzione nella gestione delle interazioni tra processi: c' `e ad esempio il rischio che si creino situazioni di stallo.
- Questo fatto `e particolarmente critico quando si debba intervenire, per aggiornarlo o modificarlo, su un modello già esistente.

# Simulazione per processi

- L'approccio per processi si presenta come molto naturale in fase di costruzione del modello, e porta a programmi di simulazione effcienti computazionalmente.
- Esso richiede, soprattutto per modelli complessi, grande attenzione nella gestione delle interazioni tra processi: c' `e ad esempio il rischio che si creino situazioni di stallo.
- Questo fatto `e particolarmente critico quando si debba intervenire, per aggiornarlo o modificarlo, su un modello già esistente.
- $\bullet\,\,$ È uno degli approcci più usati.

 $\bullet$  Il controllore si concentra sulle attività del modello e sulle condizioni che permettono ad una attività di iniziare;

- $\bullet$  Il controllore si concentra sulle attività del modello e sulle condizioni che permettono ad una attività di iniziare;
- Ad ogni avanzamento del clock, sono verificate le condizioni per ogni attivit `à, e se sono vere, l'attività inizia;

- $\bullet$  Il controllore si concentra sulle attività del modello e sulle condizioni che permettono ad una attività di iniziare;
- Ad ogni avanzamento del clock, sono verificate le condizioni per ogni attivit `à, e se sono vere, l'attività inizia;
- Questo approccio è semplice è porta a modelli modulari, che sono facili da gestire e/o modificare;

- $\bullet$  Il controllore si concentra sulle attività del modello e sulle condizioni che permettono ad una attività di iniziare;
- Ad ogni avanzamento del clock, sono verificate le condizioni per ogni attivit `à, e se sono vere, l'attività inizia;
- Questo approccio è semplice è porta a modelli modulari, che sono facili da gestire e/o modificare;
- La scansione viene fatta su tutto l'insieme degli eventi con perdita di efficienza computazionale.

- $\bullet$  Il controllore si concentra sulle attività del modello e sulle condizioni che permettono ad una attività di iniziare;
- Ad ogni avanzamento del clock, sono verificate le condizioni per ogni attivit `à, e se sono vere, l'attività inizia;
- Questo approccio è semplice è porta a modelli modulari, che sono facili da gestire e/o modificare;
- La scansione viene fatta su tutto l'insieme degli eventi con perdita di efficienza computazionale.
- Questo approccio è stato modificato e superato dall'approccio a tre fasi;

• Nell'approccio a tre fasi gli eventi sono considerati attivit `a di lunghezza zero;

- Nell'approccio a tre fasi gli eventi sono considerati attivit `a di lunghezza zero;
- Le attività sono divise in due categorie, B e C.

- Nell'approccio a tre fasi gli eventi sono considerati attivit `a di lunghezza zero;
- Le attività sono divise in due categorie, B e C.
- Attività B: Tutti gli eventi primari e le attività incondizionate;

- Nell'approccio a tre fasi gli eventi sono considerati attivit `a di lunghezza zero;
- Le attività sono divise in due categorie, B e C.
- Attività B: Tutti gli eventi primari e le attività incondizionate;
- Attività C: Attività o eventi che sono condizionati;

- Nell'approccio a tre fasi gli eventi sono considerati attivit `a di lunghezza zero;
- Le attività sono divise in due categorie, B e C.
- Attività B: Tutti gli eventi primari e le attività incondizionate;
- Attività C: Attività o eventi che sono condizionati;
- Le attività di tipo B possono essere schedulate come nell'approccio per eventi.

- Nell'approccio a tre fasi gli eventi sono considerati attivit `a di lunghezza zero;
- Le attività sono divise in due categorie, B e C.
- Attività B: Tutti gli eventi primari e le attività incondizionate;
- Attività C: Attività o eventi che sono condizionati;
- Le attività di tipo B possono essere schedulate come nell'approccio per eventi.
- Questo permette al Clock di avanzare nel tempo;

• La FEL contiene solo eventi di tip o B;

- La FEL contiene solo eventi di tip o B;
- La verifica se attività di tipo C possono iniziare o eventi di tip o C possono accadere si effettua solo alla fine di ogni avanzamento di tempo, dop o che tutti gli eventi di tip o B sono stati completati

• Fase A: Rimuovi l'evento imminente dalla FEL e fai avanzare il clock, rimuovi tutti gli altri eventi che hanno lo stesso tempo;

- Fase A: Rimuovi l'evento imminente dalla FEL e fai avanzare il clock, rimuovi tutti gli altri eventi che hanno lo stesso tempo;
- Fase B: Esegui tutti gli eventi di tip o B che sono stati rimossi dalla FEL;

- Fase A: Rimuovi l'evento imminente dalla FEL e fai avanzare il clock, rimuovi tutti gli altri eventi che hanno lo stesso tempo;
- Fase B: Esegui tutti gli eventi di tip o B che sono stati rimossi dalla FEL;
- Fase C: controlla le condizioni che innescano attività di tipo C e attiva le attività che possono iniziare; ricontrolla tutte le attività fino a quando nessuna attività di tipo C può iniziare, o nessun evento di tipo C può verificarsi;

Il modello <sup>a</sup> eventi discreti ha le seguenti caratteristiche:

• Eventi:Evento arrivo; Fine del servizio di Gigi; Fine del servizio di Piero

Il modello <sup>a</sup> eventi discreti ha le seguenti caratteristiche:

- Eventi:Evento arrivo; Fine del servizio di Gigi; Fine del servizio di Piero
- Attività: Tempo di interarrivo macchine; Tempo di servizio di Gigi Tempo di servizio di Piero;

Il modello <sup>a</sup> eventi discreti ha le seguenti caratteristiche:

- Eventi:Evento arrivo; Fine del servizio di Gigi; Fine del servizio di Piero
- Attività: Tempo di interarrivo macchine; Tempo di servizio di Gigi Tempo di servizio di Piero;
- Ritardo: Un cliente attende in coda fino <sup>a</sup> quando Gigi <sup>o</sup> Piero diventano liberi;

Nell'approccio a tre fasi le attività da controllare nella fase C sono:

• Attività:

Nell'approccio a tre fasi le attività da controllare nella fase C sono:

- •Attività:
- •Tempo di servizio di Gigi (un cliente è in coda e Gigi è libero);

Tempo di servizio di Piero (un cliente è in coda e Gigi è occupato e Piero è libero);

Nell'approccio per processi il ciclo di vita di un cliente è rappresentato da:

• Evento arrivo

Nell'approccio per processi il ciclo di vita di un cliente è rappresentato da:

- Evento arrivo
- Ritardo

Nell'approccio per processi il ciclo di vita di un cliente è rappresentato da:

- Evento arrivo
- Ritardo
- Inizio servizio

Nell'approccio per processi il ciclo di vita di un cliente è rappresentato da:

- Evento arrivo
- Ritardo
- Inizio servizio
- Attività

Nell'approccio per processi il ciclo di vita di un cliente è rappresentato da:

- Evento arrivo
- Ritardo
- Inizio servizio
- Attività
- Fine servizio

Una piccola drogheria ha solo una cassa. I clienti arrivano alla cassa in modo casuale con tempi di interarrivo che variano da 1 <sup>a</sup> 8 minuti. Ogni possibile valore dei tempi di interarrivo ha la stessa probabilità di verificarsi (Tabella 1). Il tempo di servizio varia da 1 a 6 minuti con probabilità diverse (Tabella 2). Il problema è analizzare il sistema simulando l'arrivo di 20 clienti.

#### Tabella 1: distribuzione dei tempi di interarrivo

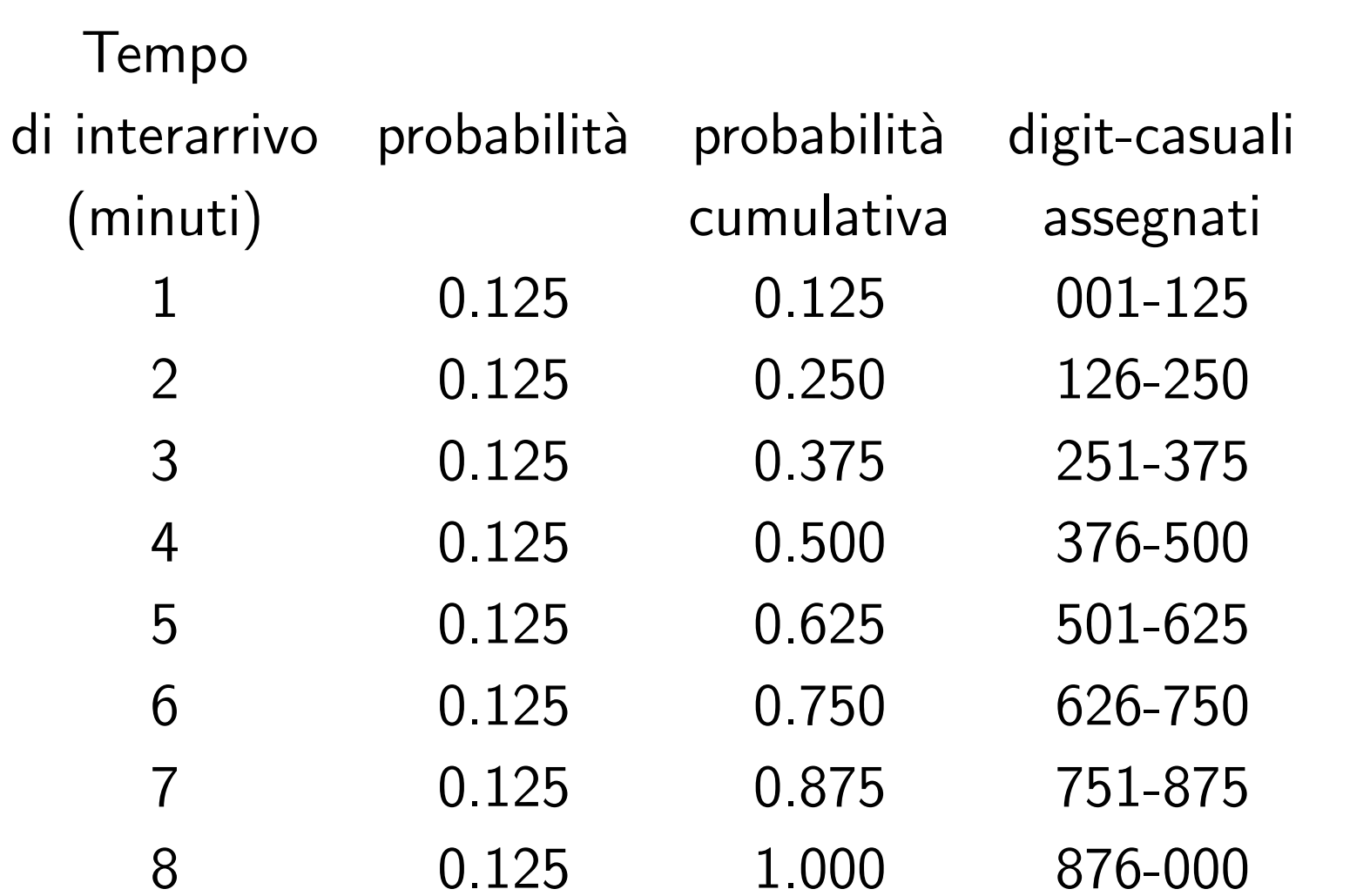

#### Tabella 2: distribuzione dei tempi di servizio

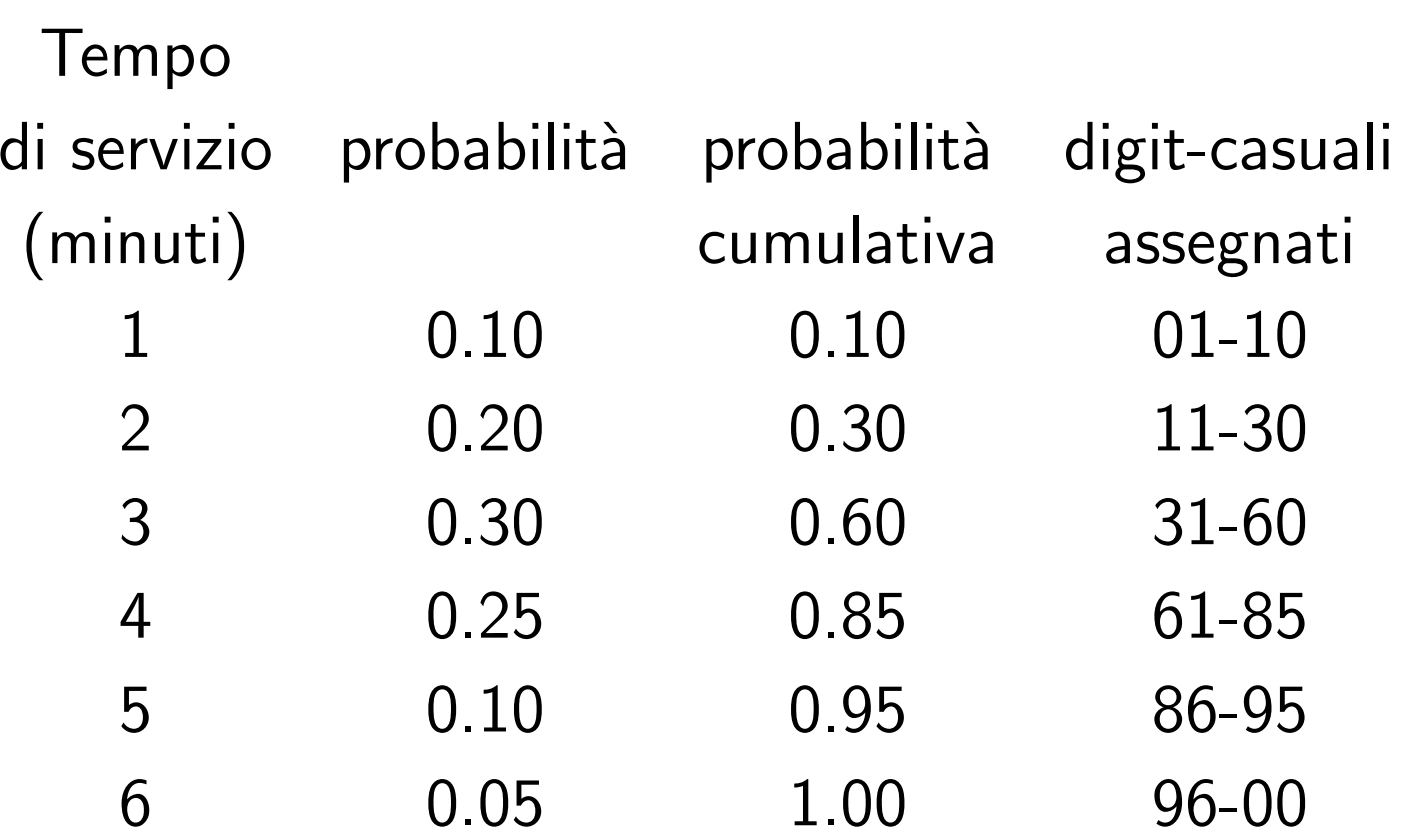

Componenti del modello:

• Stato del sistema:  $(LQ(t),LS(t));$ LQ(t): numero di clienti in attesa; LS(t): numero di clienti che sono serviti: 0,1 al tempo t;

Componenti del modello:

- Stato del sistema:  $(LQ(t),LS(t));$ LQ(t): numero di clienti in attesa; LS(t): numero di clienti che sono serviti: 0,1 al tempo t;
- Entit`a: Il server e i clienti non sono modellati esplicitamente;

Componenti del modello:

- Stato del sistema:  $(LQ(t),LS(t));$ LQ(t): numero di clienti in attesa; LS(t): numero di clienti che sono serviti: 0,1 al tempo t;
- Entit`a: Il server e i clienti non sono modellati esplicitamente;
- Eventi: Arrivo (A), Partenza (P); stop (S), al tempo 60;

Componenti del modello:

- Stato del sistema:  $(LQ(t),LS(t));$ LQ(t): numero di clienti in attesa; LS(t): numero di clienti che sono serviti: 0,1 al tempo t;
- Entit`a: Il server e i clienti non sono modellati esplicitamente;
- Eventi: Arrivo (A), Partenza (P); stop (S), al tempo 60;
- Notifica degli eventi: (A,t): arrivo al tempo t; (P,t): partenza al tempo t; (S,60): stop al tempo 60;
Componenti del modello:

- Stato del sistema:  $(LQ(t),LS(t));$ LQ(t): numero di clienti in attesa; LS(t): numero di clienti che sono serviti: 0,1 al tempo t;
- Entit`a: Il server e i clienti non sono modellati esplicitamente;
- Eventi: Arrivo (A), Partenza (P); stop (S), al tempo 60;
- Notifica degli eventi: (A,t): arrivo al tempo t; (P,t): partenza al tempo t; (S,60): stop al tempo 60;
- Attivit`a: Tempo di interarrivo; Tempo di servizio;

Componenti del modello:

- Stato del sistema:  $(LQ(t),LS(t));$ LQ(t): numero di clienti in attesa; LS(t): numero di clienti che sono serviti: 0,1 al tempo t;
- Entit`a: Il server e i clienti non sono modellati esplicitamente;
- Eventi: Arrivo (A), Partenza (P); stop (S), al tempo 60;
- Notifica degli eventi: (A,t): arrivo al tempo t; (P,t): partenza al tempo t; (S,60): stop al tempo 60;
- Attivit`a: Tempo di interarrivo; Tempo di servizio;
- Ritardo: tempo speso dal cliente in attesa;

#### Statistiche

 $\bullet\;$   $\mathsf{B} =$  tempo totale in cui il server è occupato;

#### Statistiche

- $\bullet\;$   $\mathsf{B} =$  tempo totale in cui il server è occupato;
- $\bullet\,$  MQ  $=$  massima lunghezza della coda;

#### Tabella di simulazione

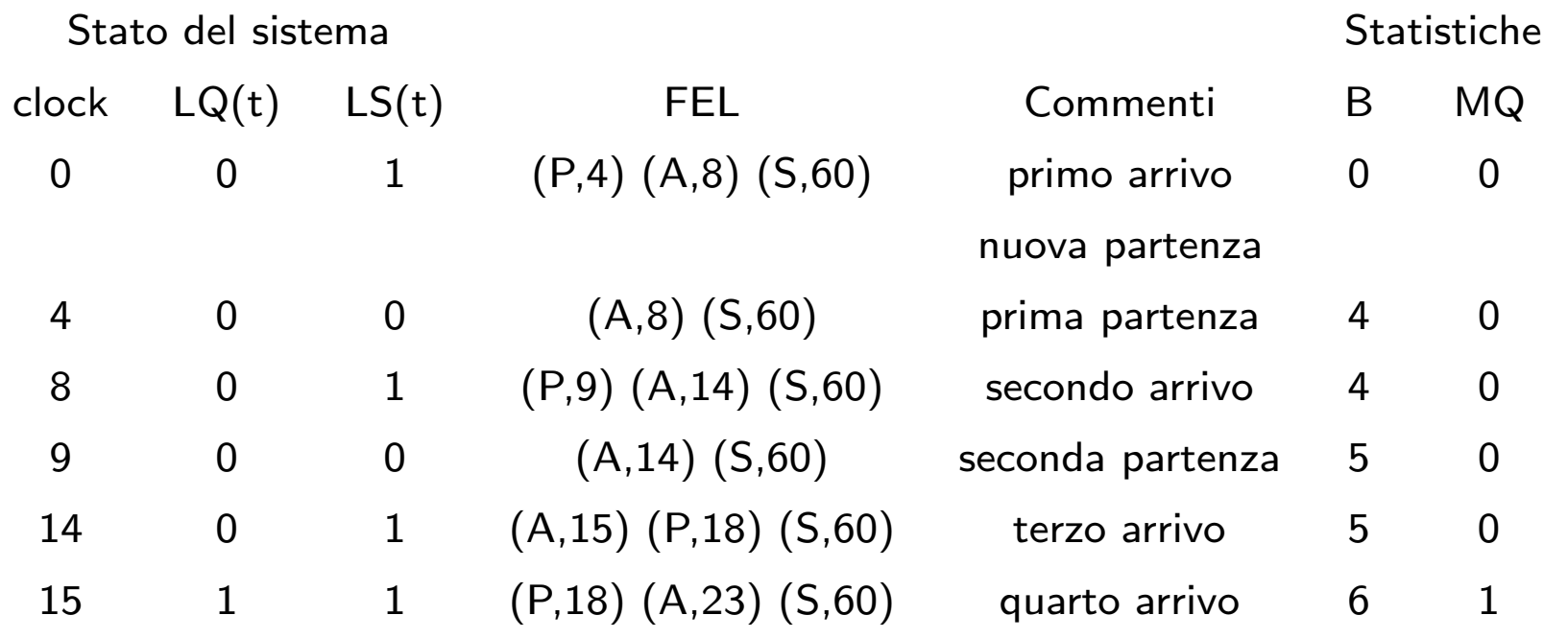

• Supponiamo di voler aggiungere più dati nella modellazione <sup>e</sup> di voler stimare anche: il tempo medio speso da un cliente nel sistema <sup>e</sup> la proporzione media di clienti che passano più di 4 minuti nel sistema;

- Supponiamo di voler aggiungere più dati nella modellazione <sup>e</sup> di voler stimare anche: il tempo medio speso da un cliente nel sistema <sup>e</sup> la proporzione media di clienti che passano più di 4 minuti nel sistema;
- Per stimare queste medie è necessario espandere il modello, per rappresentare esplicitamente i clienti;

- Supponiamo di voler aggiungere più dati nella modellazione <sup>e</sup> di voler stimare anche: il tempo medio speso da un cliente nel sistema <sup>e</sup> la proporzione media di clienti che passano più di 4 minuti nel sistema;
- Per stimare queste medie è necessario espandere il modello, per rappresentare esplicitamente i clienti;
- Per poter calcolare il tempo che un cliente passa nel sistema è necessario conoscere il tempo di arrivo del cliente;

 $\bullet\,$  Aggiungiamo al modello una entità cliente con il tempo di arrivo come attributo;

- $\bullet\,$  Aggiungiamo al modello una entità cliente con il tempo di arrivo come attributo;
- queste entit`a saranno poste in una lista <sup>e</sup> le chiamiamo C1,C2,C3,...

- $\bullet\,$  Aggiungiamo al modello una entità cliente con il tempo di arrivo come attributo;
- queste entit`a saranno poste in una lista <sup>e</sup> le chiamiamo C1,C2,C3,...
- Nella FEL inseriamo anche quale cliente è coinvolto nell'evento;

- $\bullet\,$  Aggiungiamo al modello una entità cliente con il tempo di arrivo come attributo;
- queste entit`a saranno poste in una lista <sup>e</sup> le chiamiamo C1,C2,C3,...
- Nella FEL inseriamo anche quale cliente è coinvolto nell'evento;
- (P,4,C1) indica che il cliente <sup>1</sup> parte al tempo 4.

Aggiungiamo al modello:

 $\bullet\,$  Entità  $(\mathsf{Ci},\mathsf{t})$  : rappresenta il cliente  $\mathsf{Ci}\,$  che arriva al tempo t;

Aggiungiamo al modello:

- $\bullet\,$  Entità  $(\mathsf{Ci},\mathsf{t})$  : rappresenta il cliente  $\mathsf{Ci}\,$  che arriva al tempo t;
- Notifiche dell'evento: (A,t,Ci): cliente Ci arriva al tempo <sup>t</sup> (P,t,Ci): cliente Ci parte al tempo <sup>t</sup>

Aggiungiamo al modello:

- $\bullet\,$  Entità  $(\mathsf{Ci},\mathsf{t})$  : rappresenta il cliente  $\mathsf{Ci}\,$  che arriva al tempo t;
- Notifiche dell'evento: (A,t,Ci): cliente Ci arriva al tempo <sup>t</sup> (P,t,Ci): cliente Ci parte al tempo <sup>t</sup>
- Insieme: Lista di clienti: l'insieme di tutti i clienti che sono in lista di attesa <sup>o</sup> sono serviti, ordinata per tempo di arrivo;

Aggiungiamo al modello tre nuove statistiche cumulative:

• S : somma del tempo speso nel sistema da tutti i clienti che sono partiti fino al tempo t.

Aggiungiamo al modello tre nuove statistiche cumulative:

- S : somma del tempo speso nel sistema da tutti i clienti che sono partiti fino al tempo t.
- $\bullet\,$  F : numero totale di clienti che ha passato più di 4 minuti nel sistema;

Aggiungiamo al modello tre nuove statistiche cumulative:

- S : somma del tempo speso nel sistema da tutti i clienti che sono partiti fino al tempo t.
- $\bullet\,$  F : numero totale di clienti che ha passato più di 4 minuti nel sistema;
- NP: Numero totale di partenze fino al tempo t;

#### Tabella di simulazione

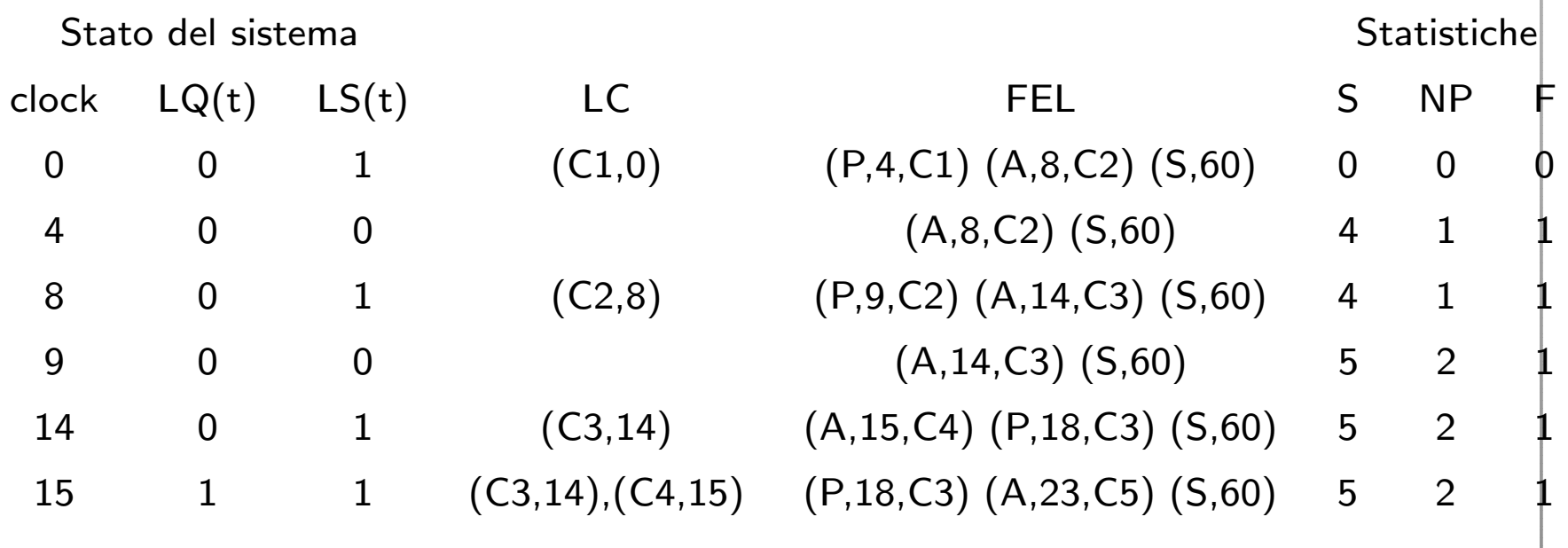

## Esempio: dump truck problem

Sei autocarri sono usati per trasportare carbone dall'ingresso di una piccola miniera alla ferrovia. Ogni autocarri è caricato da uno di due caricatori. Dopo essere stato caricato l'autocarro viene pesato da una bilancia il più presto possibile. Entrambi i caricatori <sup>e</sup> la bilancia hanno una coda di tipo FIFO. Il tempo di viaggio dai caricatori alla bilancia è considerato trascurabile. Dopo essere stato pesato l'autocarro inizia un tempo di viaggio durante il quale scarica il carbone <sup>e</sup> quindi ritorna alla coda per essere caricato nuovamente. Le distribuzione dei tempi di caricamento, dei tempi per essere pesati <sup>e</sup> dei tempi di viaggio sono riportate nelle tabelle. Lo scopo della simulazione è stimare l'utilizzo dei caricatori e della bilancia (percentuale del tempo in cui sono occupati).

#### Distribuzione tempi di caricamento

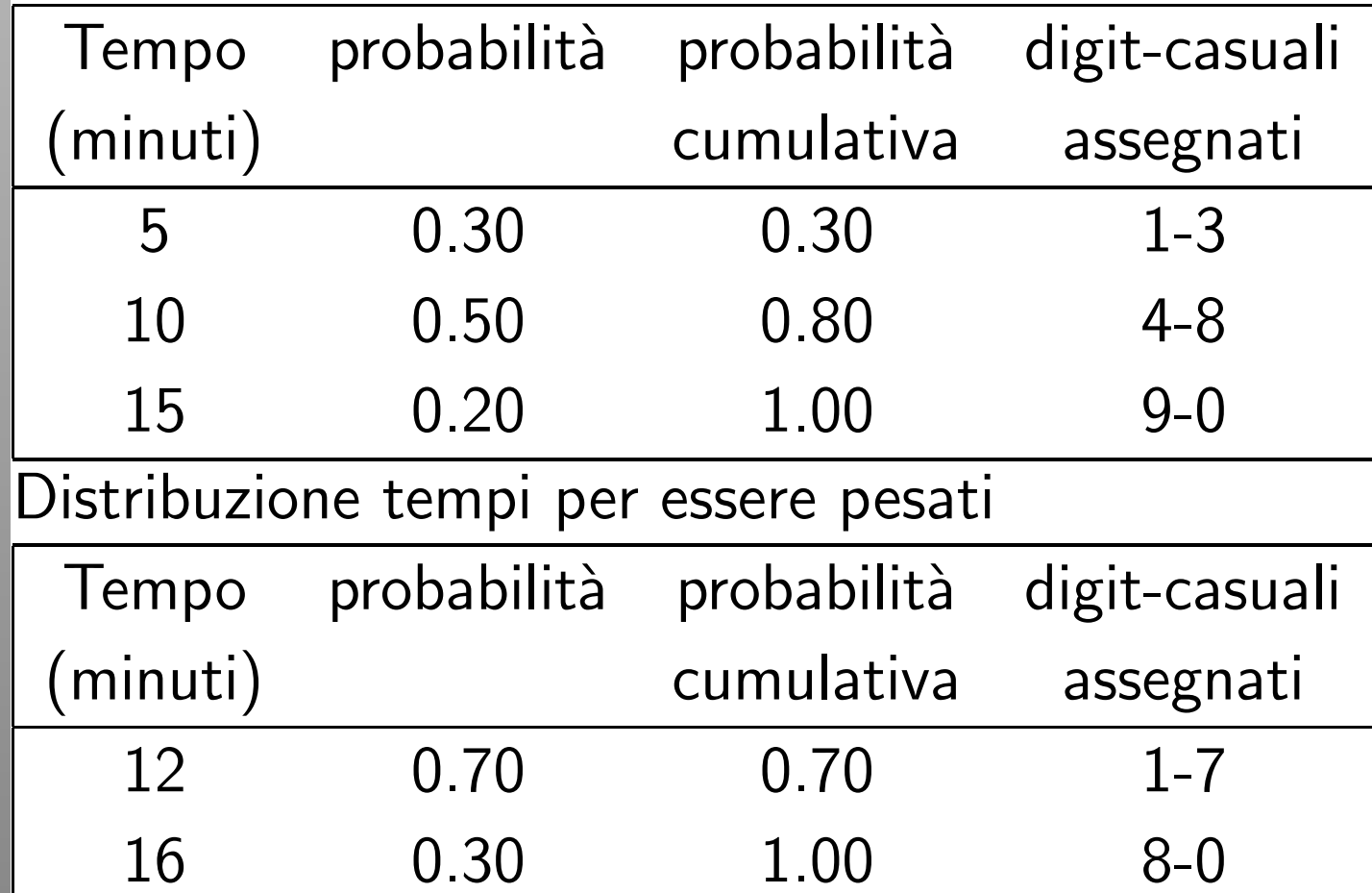

#### Distribuzione tempi di viaggio

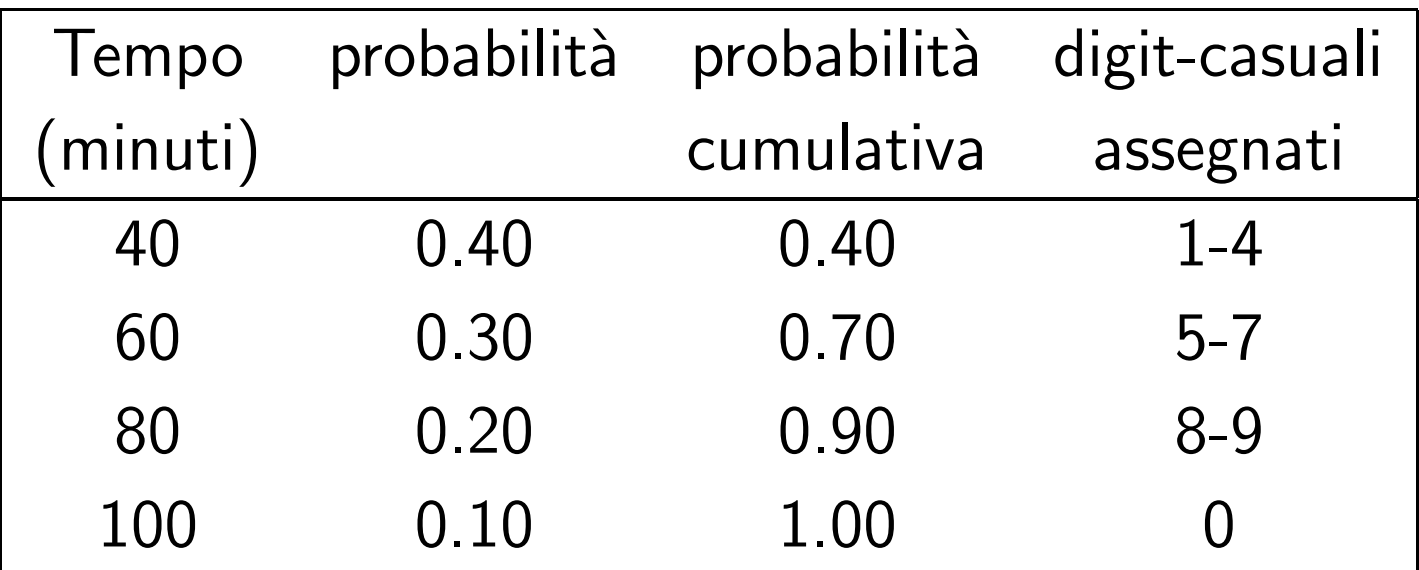

• Stato del sistema:

 $LQ(t)$  = numero di autocarri in coda per essere caricati;  $L(t)$  = numero di autocarri che vengono caricati (0,1,2);  $WQ(t)$  = numero di autocarri in coda per essere pesati;  $W(t)$  = numero di autocarri che vengono pesati  $(0,1)$ ;

• Stato del sistema:

 $LQ(t)$  = numero di autocarri in coda per essere caricati;  $L(t)$  = numero di autocarri che vengono caricati (0,1,2);  $WQ(t)$  = numero di autocarri in coda per essere pesati;  $W(t)$  = numero di autocarri che vengono pesati  $(0,1)$ ;

• Notifica degli eventi: (ALQ,t,DTi): l'autocarro <sup>i</sup> arriva alla coda per essere caricato al tempo t; (EL,t,DTi) :l'autocarro <sup>i</sup> finisce il caricamento al tempo t;

(EW,t,DTi): l'autocarro <sup>i</sup> finisce di essere pesato al tempo t;

 $\bullet\,$  Entità: I sei autocarri (DT1,DT2,...,DT6)

- $\bullet\,$  Entità: I sei autocarri (DT1,DT2,...,DT6)
- Liste:

Coda di caricamento: tutti gli autocarri in attesa di essere caricati, ordinati in modo FIFO; Coda per la bilancia: tutti gli autocarri in coda per essere pesati, ordinati in modo FIFO;

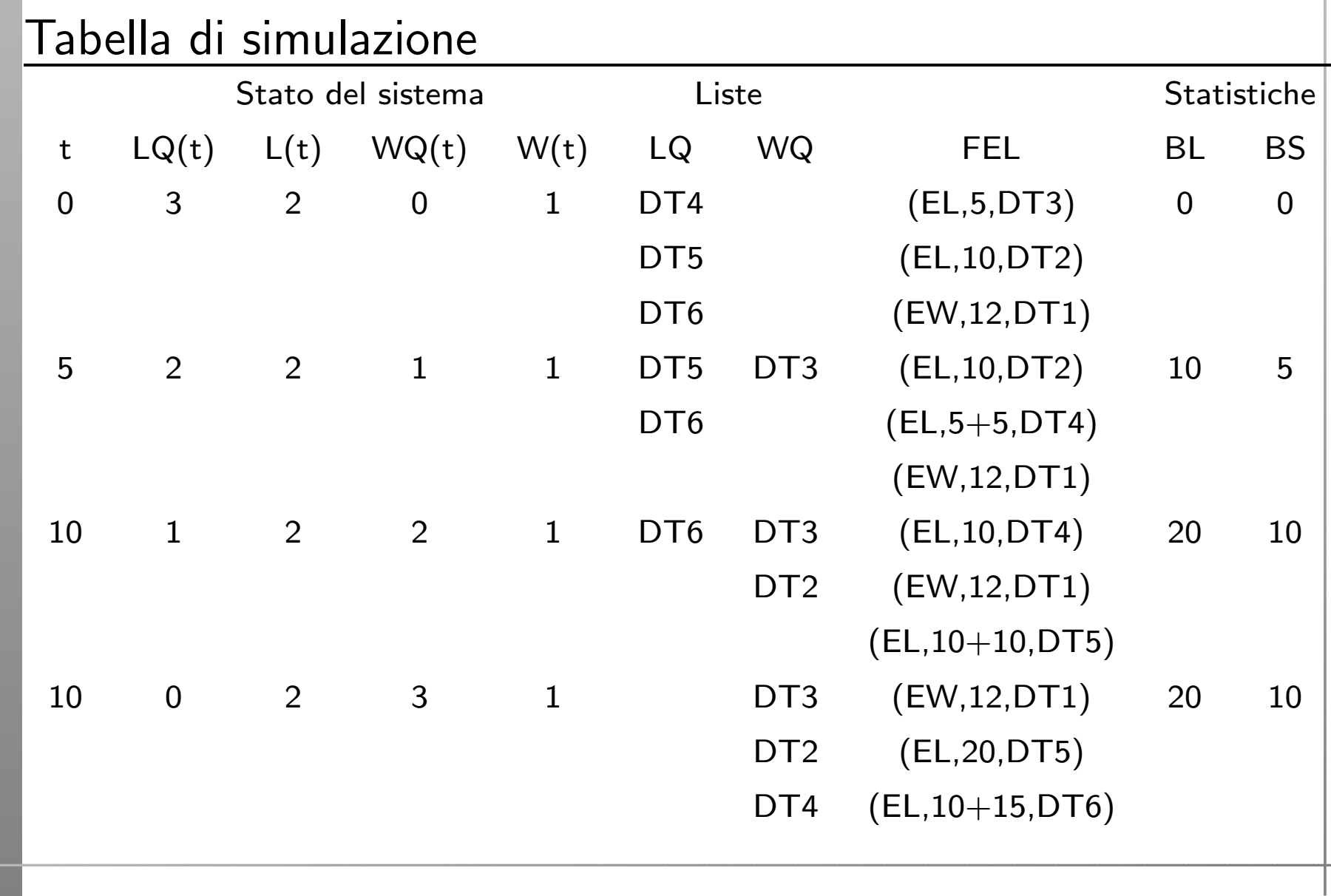

• Il modello poteva essere semplificato non inserendo le entità autocarro;

- Il modello poteva essere semplificato non inserendo le entità autocarro;
- Se però si vogliono aggiungere ulteriori statistiche, tipo: tempo totale passato dagli autocarri nel sistema, proporzione di autocarri che ha passato più di 30 minuti nel sistema, allora l'entità autocarro diventa importante;

- Il modello poteva essere semplificato non inserendo le entità autocarro;
- Se però si vogliono aggiungere ulteriori statistiche, tipo: tempo totale passato dagli autocarri nel sistema, proporzione di autocarri che ha passato più di 30 minuti nel sistema, allora l'entità autocarro diventa importante;
- All'entità autocarro bisogna aggiungere anche l'attributo: tempo di arrivo;

- Il modello poteva essere semplificato non inserendo le entità autocarro;
- Se però si vogliono aggiungere ulteriori statistiche, tipo: tempo totale passato dagli autocarri nel sistema, proporzione di autocarri che ha passato più di 30 minuti nel sistema, allora l'entità autocarro diventa importante;
- All'entità autocarro bisogna aggiungere anche l'attributo: tempo di arrivo;
- Alle statistiche bisogna aggiungere le variabili: S: tempo totale passato dagli autocarri nel sistema; F : numero di autocarri che hanno passato più di trenta minuti nel sistema.

• Simulazione per attività: Tempo di caricamento (un autocarro è in coda per il caricamento e uno dei caricatori è libero) Tempo per il peso (un autocarro è in coda per esser pesato e la bilancia è libera) Tempo di viaggio (un autocarro ha finito di essere pesato)

• Simulazione per attività: Tempo di caricamento (un autocarro è in coda per il caricamento e uno dei caricatori è libero) Tempo per il peso (un autocarro è in coda per esser pesato e la bilancia è libera) Tempo di viaggio (un autocarro ha finito di essere pesato)

• Simulaziuone per processi: Ciclo di vita di un autocarro: Arrivo, attesa in coda per il caricamento, tempo di caricamento, attesa in coda per essere pesato, tempo per essere pesato, tempo di viaggio, Arrivo.